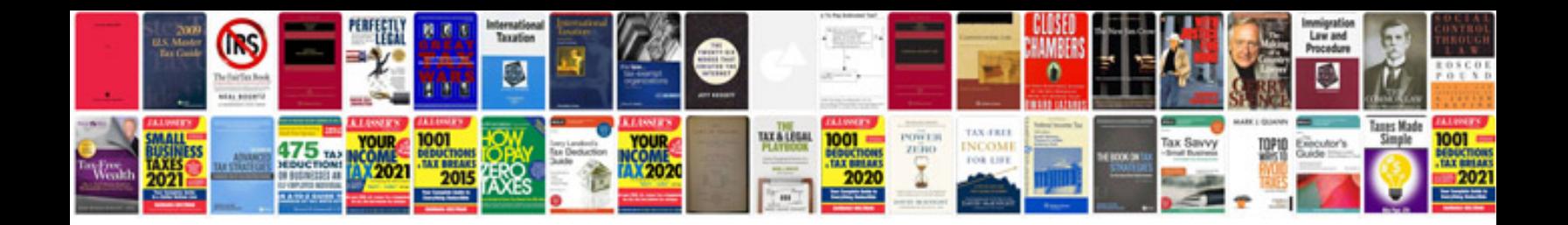

Vigenere cipher example

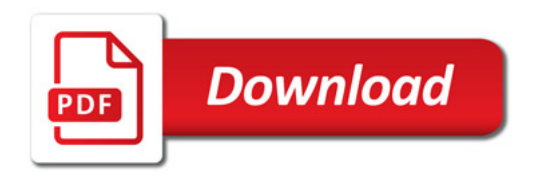

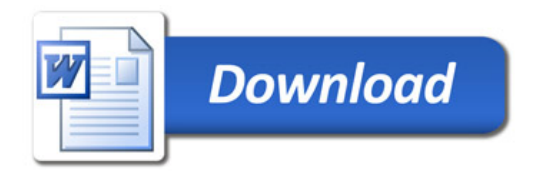